$TCS-Y-1$ 

## COMPUTER-AIDED ANTENNA TUNER DESIGN ...................................

Mark Connelly -- WAlION DX Labs -- 31 DEC 1984

Numerous passive and active receiving-antenna tuners have have been developed recently' most embody the idea *of* simplicity and ease of construction. Yaesu, MFJ, McKay-Dymek, and Grove have all offered such devices commercially to shortwave and medium-wave DX enthusiasts. A common practice is to use one tuning capacitor (often the common 10 to 365 pP air-variable)<br>and numerous inexpensive molded inductors generally mounted on a ganged rotary switch which selects the various tuning ranges. The use *of* inductive-dividers allows the impedance-transfer from high (at tbe tank circuit) to low/medium (at tbe tuner's output).

Although higher Q and greater output may sometimes be obtained witb a tuner using band-wound coils (having link windings and tapped main windings) and using two or more variable capacitors (e. g. Bob Foxworth's excellent passive tuner *of* early '18s vintage), experience has shown that even the best passive tuner cannot match tbe 0 and gain *of* an active, regenerative tuning unit.

Aside from specialised cases demanding super 0 and gain, tbere is a considerable need for moderate 0 tuners having tbe benefits *of* low cost, simplicity *of* construction, and ease *of* operation.

The urban DXer, for instance, has a great difficulty with spurious responses (resulting from the poor strong-signal handling<br>characteristics of many of today's receivers) when any wire more than a few feet in length is connected to the antenna jack. "Spurs" noted may be caused by AM, FM, & TV stations as well as by<br>local utility, amateur, & CB transmitters. Even in rural locations, local utility, amateur, & CB transmitters. Even in rural location<br>some receivers may generate images & spurs (chiefly because of<br>overloading by potent international shortwave broadcast stations (<br>RTTY/FAX/CW utility statio

A tuner (pre-selector) goes a long way to'eliminate these problems. "De facto" gain is accomplished even witb a somewhatlossy, loosely-coupled passive tuner at urban sites because<br>considerably-longer aerials may be used before spurious signals become a problem. With an active tuner of relatively simple design, aerials as short as car whips can provide worthwhile DX: this is an important consideration for the space-limited DXer in the city.

Two basic designs were chosen to be modelled for computeranalysis - one passive and one active. The passive design is represented by the schematic *of* Figure 1.

Pigure 1

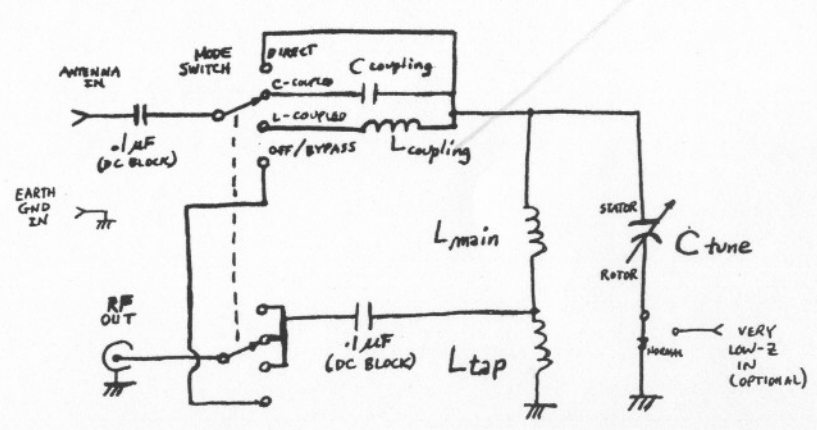

In the coils shown (Lcoupling, Lmain, & Ltap) are actually coil-<br>groups mounted on a rotary switch. Figure 2 illustrates this idea

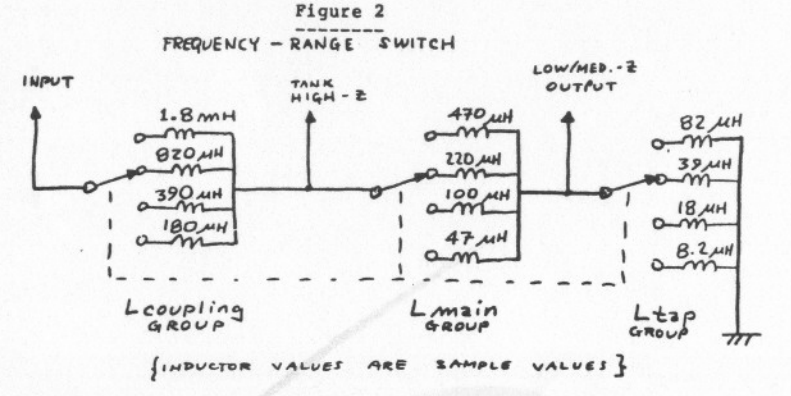

Experimentation has shown that good passive-tuner results are<br>obtained with a wide variety of input antenna lengths and output load impedances if the coupling inductor (for loosely coupling inductivelyreactive antennae) is approximately 3.5 to 5 times the value of the main inductor and if the main inductor is about 5 to 8 times the value of the tap (output) inductor. Increasing these ratios results in greater signal loss (although, perhaps, higher Q) whereas decreasing the ratios reduces the varieties of input & output impedances with which the tuner will work.

The coupling capacitor chosen (for loosely coupling capacitively-reactive antennae) should be about 7% to 28% of the maximum value of the tuning capacitor.  $47$  pF is a good overall coupling-capacitor choice to be used with a 18 to 365 pF tuning cap., you might want to  $(90, 2)$  bit. I pure for action of the state of  $(90, 2)$  bit. higher (e. g. 62 pP) for longwave  $(F < 589$  kHz) passive tuners.

Figure 3 illustrates the active tuner circuit being considered<br>for computer-aided design. Note that the tap inductor group plays an input, rather than an output, role (no separate "Lcoupling" group is used).

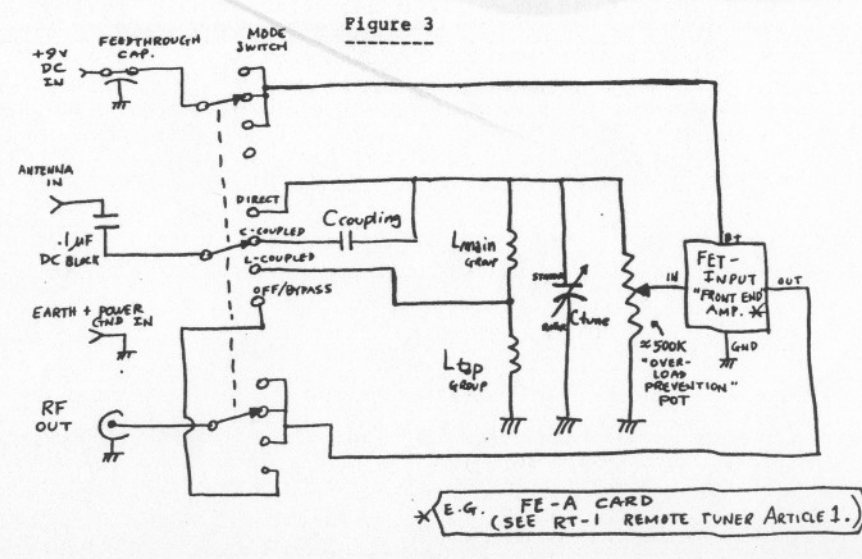

 $765 - 4 - 2$ 

The TUNER program - how it works: -----------------------------

In modelling the circuits of Figures 1 & 3, several assumptions were made:

- We know the overall frequency range desired.
- 2. We know the minimum & maximum capacitance value of the variable capacitor to be used.
- 3. Entry of stray capacitance should be possible. (This is a metally contact in the strain of  $11.$ ballpark figure entered to account for capacitance from tankhigh to chassis ground caused by component layout  $\epsilon$  wiring.)
- 4. We know the value of the input coupling capacitor (typically 12% of the tuning cap.'s maximum value). Program Listing ------------------------
- 5. Inductors chosen by the program should be standard-value components (e. g. 10 uH, 220 uH). Coupling inductors are to be approximately 4 times the values of the corresponding main inductors, main inductors are to be approximately 6 times the values of the corresponding tap inductors.
- 6. Prequency-ranges should overlap slightly from one coil-switc position to the next even with worst-case input & output loading conditions. Nevertheless, the program should endeavour to use the fewest number of inductors and coil-switch positions required to make a working tuner design.
- 7. Desired output should be written to a text file on disk, such a file could be edited with suitable word-processing software (e. g. EUf), merged with other files, printed to paper or CRT, etc. (por those without this file-management facility, minor modification of the program will enable direct output to a lineprinter).
- Desired output should display all input parameters (I, 2, 3, , 4 above) and the output of inductor values chosen for active , passive models (accompanied by full frequency-range data for  $L$ -coupling & C-coupling). 8.
- 9. Minimum & maximum tuning capacitance should be adjusted somewhat (a) to allow for slight movement of the capacitor beyond the rated end-of-range frequency position, and
	- (b) to compensate for variations in actual tuning capacitor values from their published specifications.<br>The program's formula calculates a "useful" range of<br>((365-18)\*8.1)+18, or 45.5 pP minimum to (365\*8.8)=292 pP maximum for the standard 18 to 365 pP variable capacitor. Such adjustment reduces the likelihood of gaps between tuning ranges.
- 11. Worst-case minimum frequencies are chose made the highest by<br>the characteristics of the input & output impedances; worstcase maximum frequencies are those made the lowest by the characteristics of the input & output impedances.
	- Simple circuit math shows that, in the passive tuner case: Worst-case min. freq. (L-coupled) occurs with a low-I (approx. shorted) input & output. Worst-case min. freq. (C-coupled) occurs with a high-Z (approx. open) input' a low-Z (approx. shorted) output. Worst-case max. freq. (L-coupled) occurs with a high-Z (approx. open) input & output. Worst-case max. freq. (C-coupled) occurs with a low-Z (approx. shorted) input & a high-Z (approx. open) output.

For active tuners, output impedance is not an important frequencyrange-determining consideration because of the buffering provided<br>by the FET-input amplifier circuit. Input (antenna) loading sets the worst-case conditions for the active tuner:

Worst-case min. freq. (L-coupled) occurs with a low-Z (approx. shorted) input. Worst-case min. freq. (C-coupled) occurs with a high-Z (approx. open) input. l. We know the overall frequency range desired. The second second that worst-case max. freq. (L-coupled) occurs with a high-(approx. open) input. Worst-case max. freq. (C-coupled) occurs with a low-Z (approx. shorted) input.

> 11. The program should be written in a manner that, upon examining the remarks in the listing, circuit-math formulae & design considerations used should be evident to anyone who has even a relatively-limited electronics background.

The following program is written in'DEC PDP-II BASIC-PLUS-2 V2.1-88.

(begin listing)

1 PRINT\PRINT "TUNER.B2S"\PRINT"Receiving Tuner Design Aid" 2 PRINT -WAlION DX Labs / Software Division / 31 DEC 1984"\PRINT 3 DIM V(12), L(12), F(4), C(4) 4 K-159154.94\REM (1888888/(2\*PI»  $5 \frac{025 - 44}{5}$ 6 FOR I=1 TO 72\U2\$=U2\$+"\*"\NEXT I 12 REM \*\* STANDARD INDUCTOR VALUES \*\*  $13 \text{ V}(1)=1.2$  $14 \text{ V}(2) = 1.5$  $15 \text{ V}(3) = 1.8$  $16 \text{ V}(4) = 2.2$  $17 \text{ V}(5) = 2.7$  $18 V(6) = 3.3$  $19 \text{ V}(7) = 3.9$  $28 \text{ V}(8) = 4.7$  $21 \text{ V}(9) = 5.6$  $22 \text{ V}(10) = 6.8$  $23 \text{ V}(11)=8.2$ 24 V(l2)-18 26 PRINT\INPUT "DATA OUTPUT FILE NAMB",S\$ 27 OPEN S\$ FOR OUTPUT AS FILE #18  $28$   $DS="A"$ 29  $J=13\Me-6\T=8\Z=8$ 30 IF D\$="P" THEN PRINT #1, U2\$\GO TO 50 32 INPUT "Minimum frequency, kBz",FMIN 33 INPUT "Maximum frequency, kBz",FMAX 35 INPUT "(40 pF typical) Stray C, pF";CS 37 INPUT "Input coupling capacitor, pF",CC 38 CSB-CC+CS\REM shunt-C for C-coupl1ng 39 INPUT "Minimum value of tuning capacitor, pF",CMIN 4' INPUT "Maximum value of tuning capacitor, pP",CMAX 41 REM +++ Practical min. Ctune will be set to CMIN+(8.1\*(CMAX-CMIN)) +++<br>42 CMIN2-CMIN+(8.1\*(CMAX-CMIN)) =1<br>43 REM +++ Use 88% of maximum tuning capacitance 43 REM +++ Use 80% of maximum tuning capacitance<br>44 REM +++ to account for component variation 44 REM +++ to account for component variation.<br>45 CMAX2=0.8\*CMAX 46 C(4)-CMIN2+CS\REM min. equiv. 49 C(4)=CHIN2+CS\REM min. equiv. C<br>47 C(2)=CMIN2+CSB\REM min. equiv. C with shorted input (C-coupling)<br>48 C(1)=CMIN2+CS\REM min. equiv. C with shorted input (C-coupling) 48 C(1)=CMAX2+CS\REM max. equiv. C with open input (C-coupling) 49 C(3)-C(I)\REM max. equiv. 58 GOSUB 1888\REM get next L value 55 GOSUB 1958\REM calculate frequencies 57 IP Z=0 AND P(3)<PMIN THEN 50 59 IF  $2=0$  THEN GOSUB 3000\GO TO 50 61  $Z=B\A1=P(2)\A3=P(4)\GOSUB 2888$ 62 IF  $P(2)$  >PMAX THEN 500 +++ +++ max. equiv. C (L-coupling)

 $T65 - 4 - 3$ 

63 GOSUB 1000 65 GOSUB 19511 66 IF  $Z$ <>0 THEN 61 67 IF  $F(1)$  <A1 AND  $F(3)$  <A3 THEN  $Z = \emptyset$  \GO TO 63 69 GOSUB 3000\GO TO 63 180 GO TO 50 500 IF  $D$="A" THEN  $D$="F"A"$  Of  $1029$$ 518 PRINT #1\PRINT #1,U2\$\PRINT #1,U2\$\CLOSE #1% 520 PRINT\Q=0\INPUT"(1 = YES) Generate another file"; Q 548 IF 0-1 THEN 26 568 GO TO 10000 1888 REM ############ Inductor Table Subroutine ################  $1020$  J=J-1  $1838$  IF  $J=0$  AND  $M=-2$  THEN 588 1040 IF J<1 THEN J=J+12\M=M-1 1060 L=V(J)\*(10<sup>°</sup>M) 1100 RETURN 1500 REM ######## Tap & Coupling Inductors Subroutine \*\*\*\*\*\*\*\*\*\* 1540 IF G<10 THEN G=J+3\MM=M-1\GO TO 1580<br>1560 G=J-9 1580 L2=V(G)\*(10^MM)\REM Tap L<br>1600 G=J\MM=M 1620 IF G<6 THEN G=J+7\GO TO 1660  $1640 G=J-5\MM=M+1$ 1660 L3=V(G)\*(10^MM)\REM Coupling L 1680 RETURN 1800 REM ####### Design Parameter Print-out Subroutine ########<br>1805 PRINT #1 1807 IF D\$="P" THEN 1880 1818 PRINT #1," This is data file: ";S\$<br>1815 PRINT #1," (";FMIN;" to ";FMAX;" 1815 PRINT  $\frac{1}{2}$ ," (";FMIN;" to ";FMAX;" kHz)"\PRINT  $\frac{1}{2}$ 1<br>1828 PRINT  $\frac{1}{2}$ ," The following calculations are based upon:" 1840 PRINT #1," The rollowing Calculations are based upon:<br>1840 PRINT #1," Tuning C = ";CCIN;" to ";CMAX;" pF"<br>1860 PRINT #1," Coupling C = ";CC;" pF \* Stray C = ";CS;" pF"<br>1870 PRINT #1\PRINT #1, " Active Configuration"\G 1880 PRINT #1, " Passive Configuration" 1900 PRINT #1 1912 U\$=" Main L Freq.Range, KHz<br>1913 IF D\$="P" THEN U\$=U\$+" Coupling L' 1914 PRINT #1, U\$<br>1915 U\$=" UH 1915 U\$-. un (C coupling) 1916 IF D\$-"P"THEN U\$-U\$+. un. 1917 PRINT '1, U\$ 1928 UU-3+LEN(0\$)  $1921$   $0$ \$ $=$ \*\* 1922 FOR I-I TO UU  $1923 \text{ US} = U$ + " -"$ 1924 NEXT I 1930 PRINT #1, U\$ 1940 RETURN 1950 REM ################ Math Subroutine ######################## 1952 IF D\$="A" THEN 1970 1955 REM 1957  $F(1) = K / ((L * C(1)) ^ .5) \REM$ 1959 F(2)=K/((L\*1.2\*C(2))~.5)\REM<br>1961 F(3)=K/((L\*0.8\*C(3))^.5)\REM<br>1963 F(4)=K/((L\*1.2\*C(4))^.5)\REM<br>1965 GO TO 1980 1978 REM 1972  $F(1)=K/((L*1.2*C(1))^-.5)\REM$ 1974  $F(2)=K/((L*1.2*C(2))$ .5)\REM 1976  $F(3) = K / ((L*C(3)) ^ .5) \REM$ 1978  $F(4) = K / ((L*1.2*C(4))$ .5) REM 1988 RETURN (L coupling) uH. PASSIVE Shorted Output (C-coupled)<br>Open Output (C-coupled) Open Output (C-coupled)<br>Shorted Input & Output Open Input & Output ACTIVE (C-coup1ed) (C-coup1ed) Shorted Input Open Input

2888REM MainPrint-OutSubroutine.............. <sup>2818</sup> IF T-8 THEN GOSOB <sup>1888</sup> 2828 Tal 2838 GOSUB 1588 2818 X-L\GOSUB 2388 2858 0\$-01\$  $2868$  01\$="  $*$ \*\*\*\*\*.\* 'L\*\*\*\*\*\*.\*" 2888 X-L2\GOSOB 2388 2898 O\$-U\$+Ol\$+. . 2095 IF D\$-"A" THEN 2130 2188 X-L3\GOSUB 2388 2110 **0\$-0\$+01\$** 2128 PRINT #18 USING U\$, L;F(1);"-";F(2);F(3);"-";F(4);L2;L3\GO TO 2200 2138 PRINT #1% USING U\$, L;F(1);"-";F(2);F(3);"-";F(4);L2 2288 RETURN <sup>2388</sup> REM "" ,.. Number-Formatting Subroutine "..,.".,.... <sup>2318</sup> 01\$-.""'" . 2320 IF X<10 AND X>=1 THEN U1\$="########.# "<br>2330 IF X<1 AND X>=.1 THEN U1\$="########.##" 2340 IF X<.1 THEN U1\$-"####.#####" 3888 REM ############### Drop-Back Subroutine \*\*\*\*\*\*\*\*\*\*\*\*\*\*\*\*\*\*\*\*\*\* 3848 IF J<11 THEN J=J+2\GO TO 3100  $3060 \text{ J}=J-10 \text{M}=M+1$ **3100 RETURN** 111888 END (end of program listing) Sample Output File Print-Outs This is data file: LWCOILS. TXT ( 148 to 568 kHz) Freq. Range, kHz Tap L" The following calculations are based upon: Tuning  $C = 10$  to 365 pF Coupling  $C = 62$  pF \* Stray  $C = 48$  pF Active Configuration MainL uH Freq.Range, RH<br>
(C coupling) Freg.Range, kHz (L coupling) Tap <sup>L</sup> uH ------------------------------------------------------------  $\frac{3988}{1000}$  127.7 - 191.6 139.9 - 251.6 688  $\frac{1888}{928}$   $\frac{187.9 - 282.8}{122.8}$   $\frac{285.9 - 378.3}{378.3}$  338 828 278.5 - 417.8 385.8 - 548.7 358<br>398 483.8 - 685.8 442.3 - 795.6 68 <sup>398</sup> 483.8 - 685.8 442.3 - 795.6 <sup>68</sup> \* \*\*...... Passive Configuration Main <sup>L</sup> un Freg.Range, kHz Freg.Range, kHz Tap <sup>L</sup> Coupling <sup>L</sup> (C coupling) (L coupling) uH uH ----------------------------------------------------------------------- <sup>5618</sup> 116.7 - 159.9 138.5 - 218.8 <sup>18811</sup> <sup>228118</sup> <sup>3388</sup> 152.1 - 288.2 178.8 - 273.5 <sup>568</sup> <sup>121188</sup> <sup>1888</sup> 285.9 - 282.8 238.2 - 378.3 <sup>338</sup> <sup>681111</sup> <sup>11188</sup> 276.2 - 378.3 388.8 - 496.9 <sup>188</sup> <sup>3988</sup> <sup>568</sup> 369.1 - 585.5 412.7 - 664.8 <sup>188</sup> <sup>22811</sup> <sup>338</sup> 488.8 - 658.5 537.6 - 864.9 <sup>56</sup> <sup>12118</sup>

> ................................................-.-------..-...-.....- ---.---....................-..-.----.--------.--.-----..-..-..........

 $765 - 4 - 4$ 

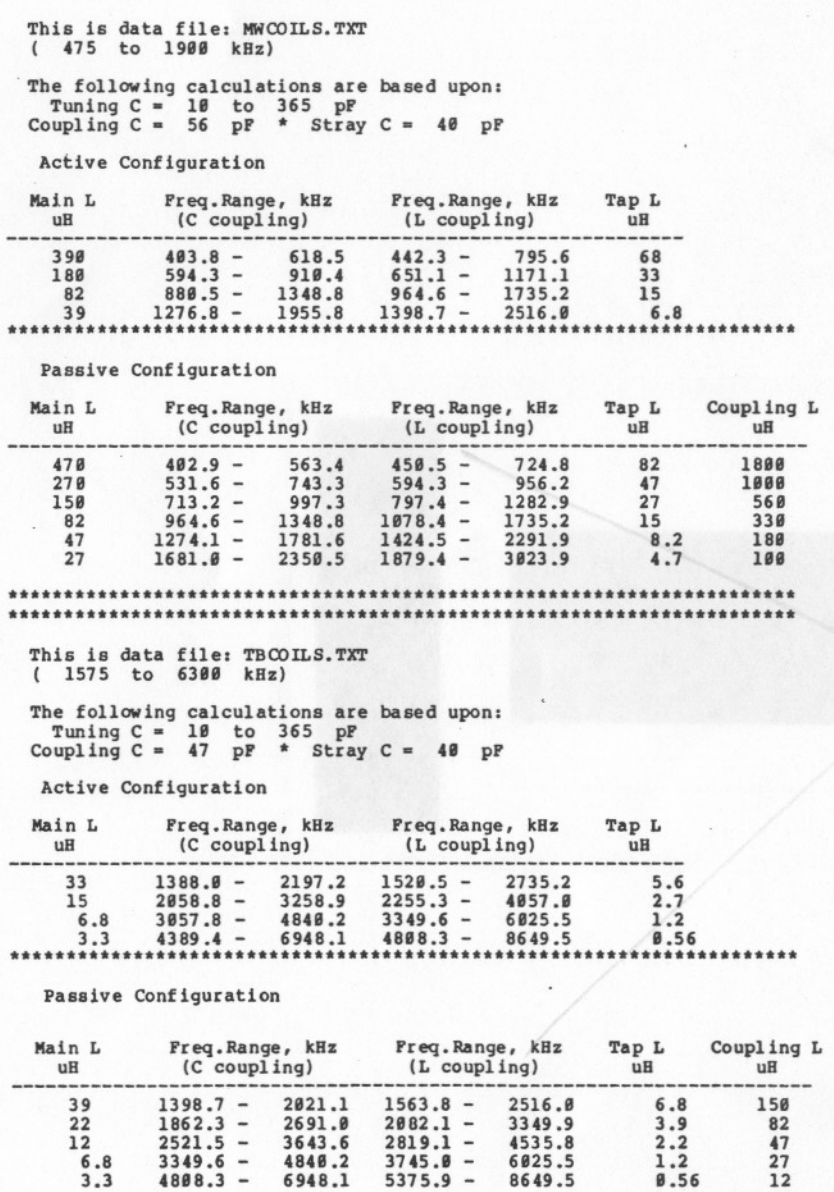

\*\*\*\*\*\*\*\*\*\*\*\*\*\*\*\*\*\*\*\*\*\*\*\* 

4535.8<br>6025.5<br>8649.5